Start\_częst: 1.358430 MHz; Stop\_częst: 6.041244 MHz; Krok: 0.468 kHz Próby: 9999; Przerwanie: 0 uS

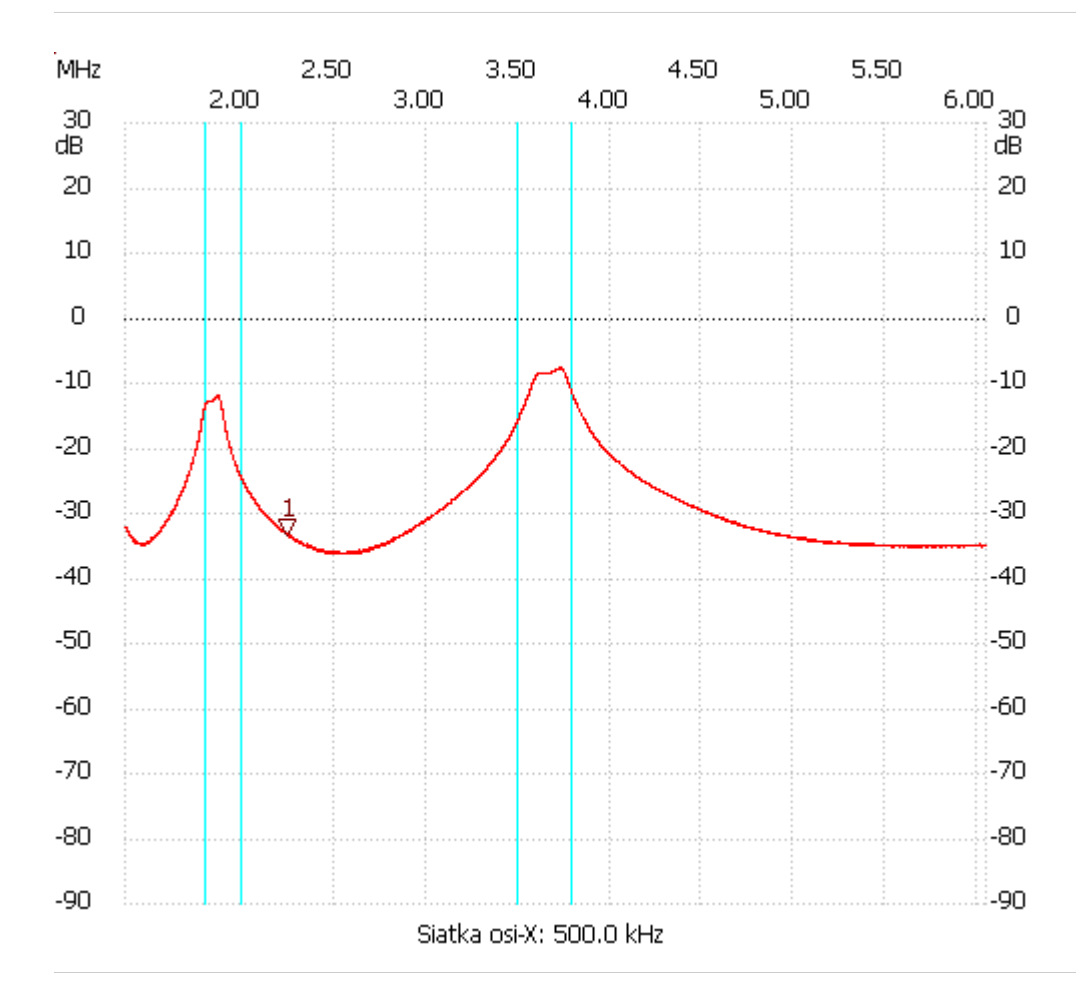

;no\_label

Kursor 1: 2.243659 MHz Kanał 1: -33.32dB --------------------- Kanał 1 max :-7.64dB 3.717167MHz

min :-36.25dB 2.495176MHz

---------------------